### **IL<sup>@</sup>MATTINO**

Il caso Colantonio nel mirino di prof e genitori

## Caos al Sannazaro denunciata la preside «Disonorato il liceo»

«Gli studenti hanno perso 71 ore di lezione»

### Maria Giovanna Capone

Il liceo Sannazaro resta nell'occhio del ciclone. Genitori, studenti e buona parte dei docenti contro la preside Colantonio. Presentato un esposto, evidenziata la perdita di 71 ore di lezione.

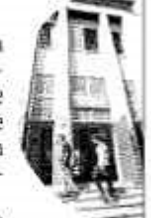

A pag. 29

### «LE ORE DI STUDIO **RECUPERATE** IN MODO ILLEGITTIMO **CON INIZIATIVE IMPOSTE DALLA DIRIGENTE»**

### IL CASO

### Mariagiovanna Capone

Il liceo Sannazaro resta nell'occhio del ciclone. Venti gelidi separano ancora il gruppo composto da genitori, studenti e una<br>buona parte dei docenti, contro la preside Laura Colantonio, rea di aver «disonorato» l'immagine del primo classico di Napoli. Le lezioni extra curriculari in cui docenti sul pedalò o mentre fanno un bagno di un lido di Varcaturo. o i lanci di frisbee in Floridiana, per la dirigente scolastica rappresentavano la soluzione a un problema da lei stessa creato: un surplus di classi impossibili da contenere nell'edifico di via Puccini. Dopo le manifestazioni pubbliche contro queste scelte ritenute «indecenti» da famiglie e studenti che hanno chiesto a gran voce «il diritto di studiare», sono emersi altri attriti che ieri hanno preso la forma di un esposto. Un nutrito gruppo di docenti è ricorso all'avvocato Mariapia Pucci per tutelarsi contro l'operato della preside Colantonio, rea, secondo le loro dichiarazioni (confor-

# Vomero Sannazaro, esposto contro la preside «Ha violato la legge»

► Colantonio nel mirino di prof e genitori

legale), di non aver «operato secondo la legge nel recupero delle perché non vogliono un giorno ore».

#### MODALITÀ ILLEGITTIME

Nell'esposto inviato al direttore generale dell'Ufficio scolastico<br>regionale Luisa Franzese, alla Corte dei Conti e all'Autorità nazionale anticorruzione si parla di «modalità illegittime» con cui la dirigente del liceo Sannazaro, Colantonio, avrebbe recuperato il monte ore imposto dalla settimana a cinque giorni, anche questa scelta definita «anomala» sia dai docenti che dai genitori perché non rispondeva alle reali richieste della platea ma «imposta dalla preside». Nel documento i docenti denuncerebbero 71 ore di lezioni perse all'anno per gli stu-<br>denti del Sannazaro che, con carte alla mano, «sono recuperate con "Alternanza Scuola-Lavoro", ma ciò non è legale poiché è un sistema obbligatorio e sarebbe paradossale recuperarle in questo modo. Oppure con corsi di aggiornamento, anche questo ille-

Segnalazione a Corte dei Conti e Anac «Gli studenti hanno perso 71 ore di lezione» Franzese: «Conta il benessere degli alunni»

tate da documenti consegnati al «l'esposto che rappresenta per i miei assistiti un'autodenuncia, essere accusati di danno erariale. Ma anche la denuncia di aver tolto ore curriculari agli studenti».

### CHIARIMENTI NEGATI

L'esposto arriva dopo che «alla preside sono state rappresentate più volte queste perplessità, che pongono i docenti in una situazione spinosa» continua l'avvocato Pucci, «E in mancanza di chiarimenti, a giugno hanno firmato un mandato nei miei confronti. Questi mesi sono serviti a raccogliere documenti e atti, è solo una coincidenza se l'esposto arriva dopo che il "bubbone Sannazaro" è esploso mediaticamente con quelle foto che tutt'Italia ormai conosce». Foto che hanno attivato la visita degli ispettori inviati dal Miur il 17 settembre.

### **ISPETTORI AL LAVORO**

La relazione di questa ispezione ancora non è arrivata al direttore Franzese, «C'è tanto lavoro da fare e controlli da effettuare. Sono gale perché valgono per i docenti certa che in questi giorni arriverà e non per gli studenti». Da qui sulla mia scrivania, ma anche la

Ritaglio stampa ad uso esclusivo del destinatario, non riproducibile.

Data 03-10-2018 Pagina 23  $1/2$ Foglio

**ILWMATTINO** 

valutazione che dovrò fare non sarà breve poiché ogni punto dovrà essere considerato. Ciò che conta per me è il benessere degli studenti».

#### **LE LETTERE DI PROTESTA**

In questi giorni si sono fatti avanti ex docenti del liceo Sannazaro che hanno voluto informare la stampa del comportamento della dirigente nei loro confronti. Comportamenti che hanno imposto «richiesta di trasferimento per 15 persone in appena due anni, non solo il corpo docente ma anche tra gli amministrativi, e altri cinque invece non l'hanno ottenuto e sono ancora li». Veleni che ora emergono e si aggiungono alle lettere di famiglie e studenti che parlano di «spaccatura insanabile con una dirigente autarchica». Lettere che il direttore Franzese nega di aver ricevuto: «Non ho ricevuto nessuna lastima nei confronti della dirigente». Basiti i protagonisti di questa vicenda: «Il direttore dell'Usr conosce benissimo il clima che c'è a scuola. Le nostre Rsu hanno indirizzato alla Franzese una richiesta di colloquio circa 10 giorni fa. ignorata e a cui non è stata nemmeno data risposta. Gli ispettori hanno interrogato solo alcuni docenti dello staff della dirigente, quelli a lei allineati. Chiaramente, in un contesto in cui veniamo strodocumento».

Data 03-10-2018 Pagina 23  $2/2$ Foglio

continuamente vessati e minacciati anche solo per un voto contrario in collegio docenti, ci guardiamo bene dal mettere la firma sotto a dichiarazioni di cui, poi, ci fanno scontare le conseguenmentela, anzi soltanto attestati di ze». Clima avvelenato confermato da «24 richieste di nulla osta ricevuti dal 14 settembre» e dal documento stilato dal Coordinamento del Comitato dei Genitori che, insieme a Ciro Di Gennaro, rappresentante dei genitori in Consiglio d'Istituto, hanno consegnato al direttore Franzese «che ha mostrato la propria vicinanza ai ragazzi e alle famiglie, mostrandosi assolutamente recettiva alle istanze contenute nel no-

E REPRODUZIONE RESERVATA

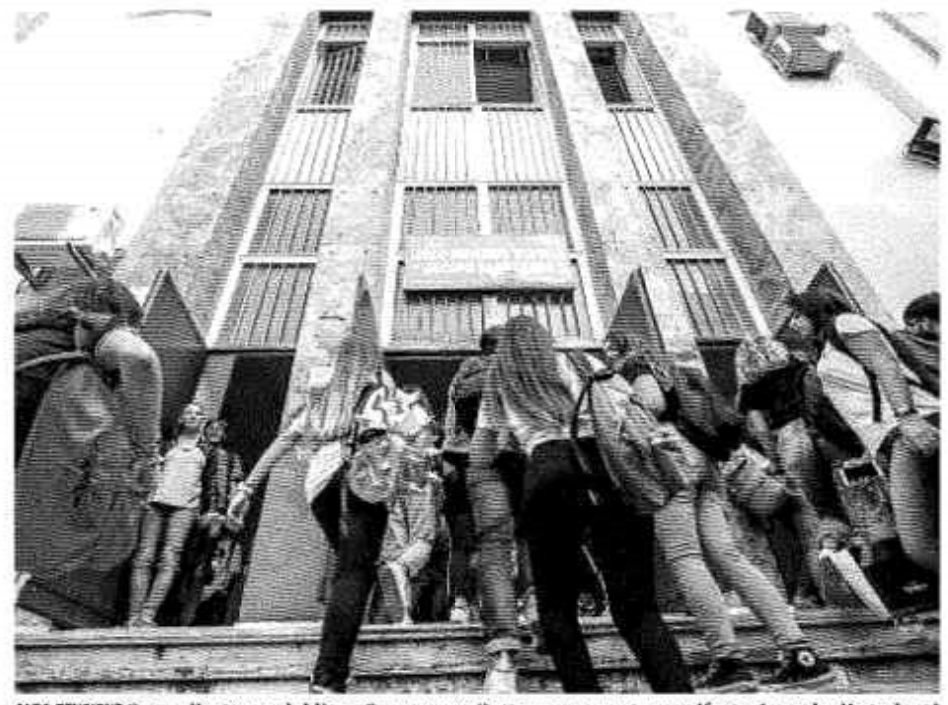

ALTA TENSIONE Sopra l'esterno del liceo Sannazaro. Sotto una recente manifestazione degli studenti

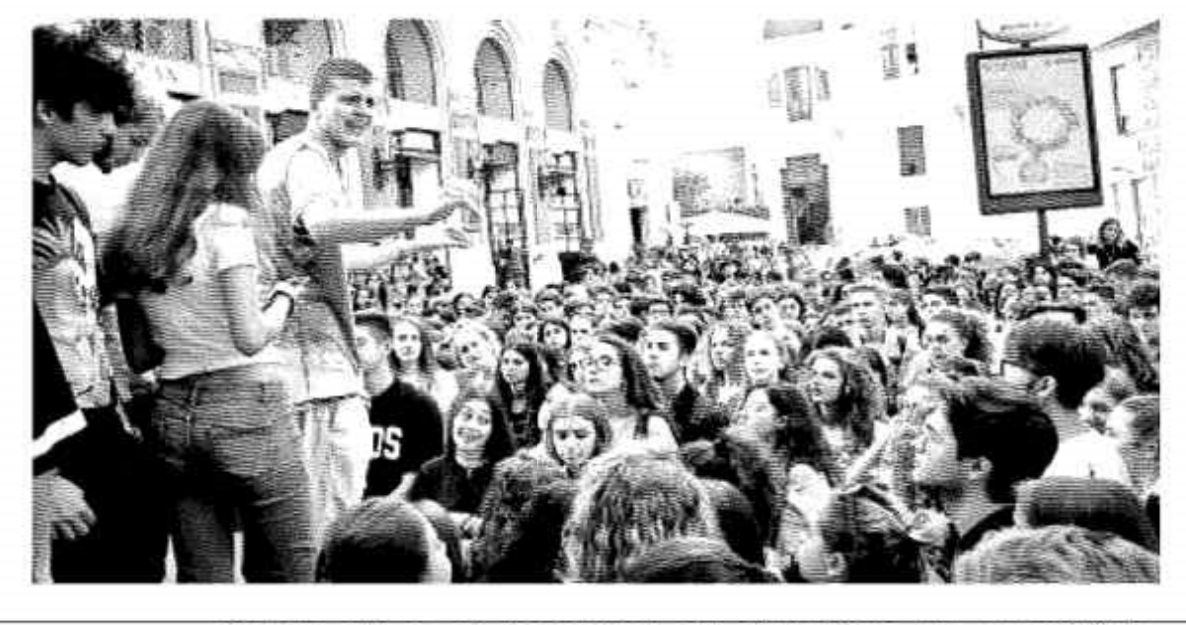

Ritaglio stampa ad uso esclusivo del destinatario, non riproducibile.